Place les dessins manquants dans les cases vides. Il doit y avoir un dessin de chaque sorte sur chaque ligne et sur chaque colonne. Tu peux utiliser les gommettes mises à ta disposition, essayer et coller quand tu es sûr·e. Ou bien, tu peux dessiner chaque personnage.

\*\*

★

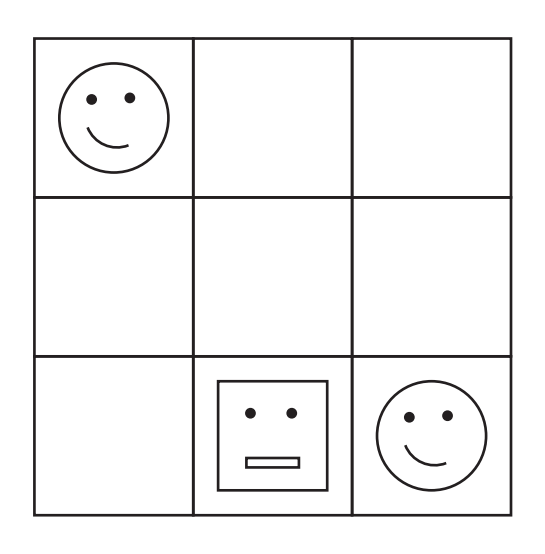

Dessins manquants :

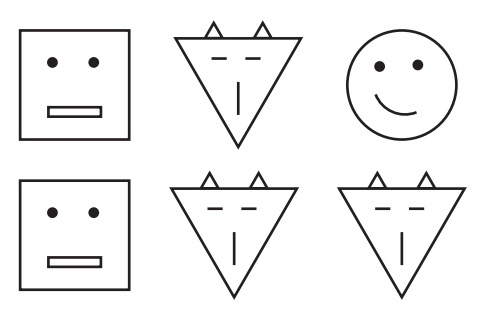

La consigne est la même que précédemment.

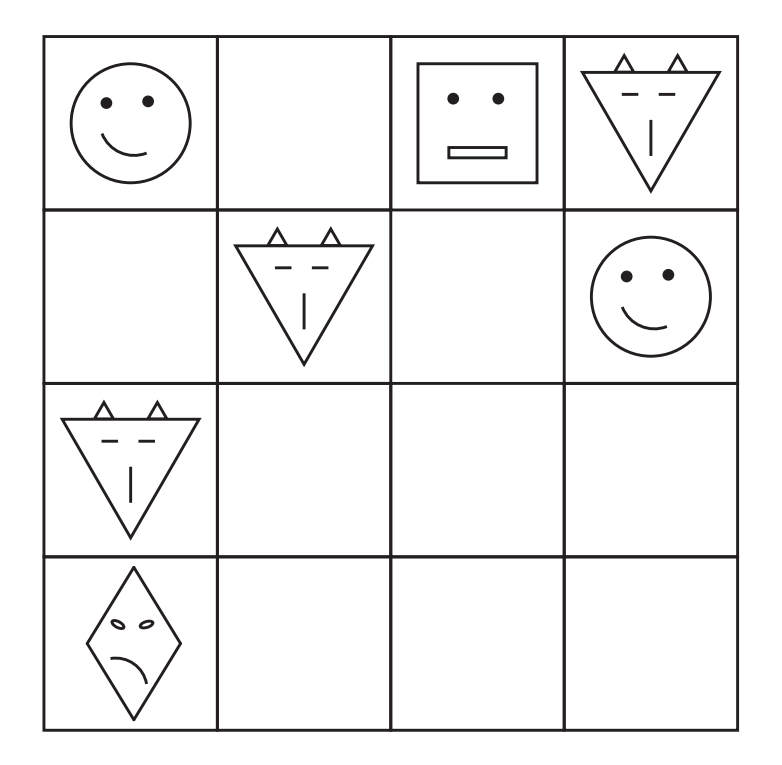

Dessins manquants :

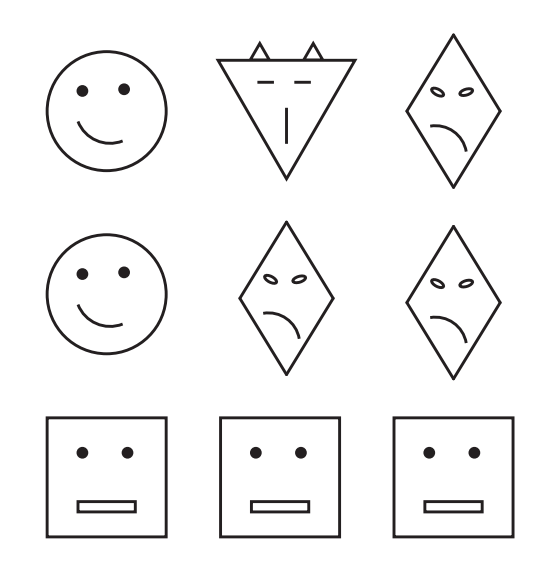

## ★★★

La consigne est la même que précédemment.

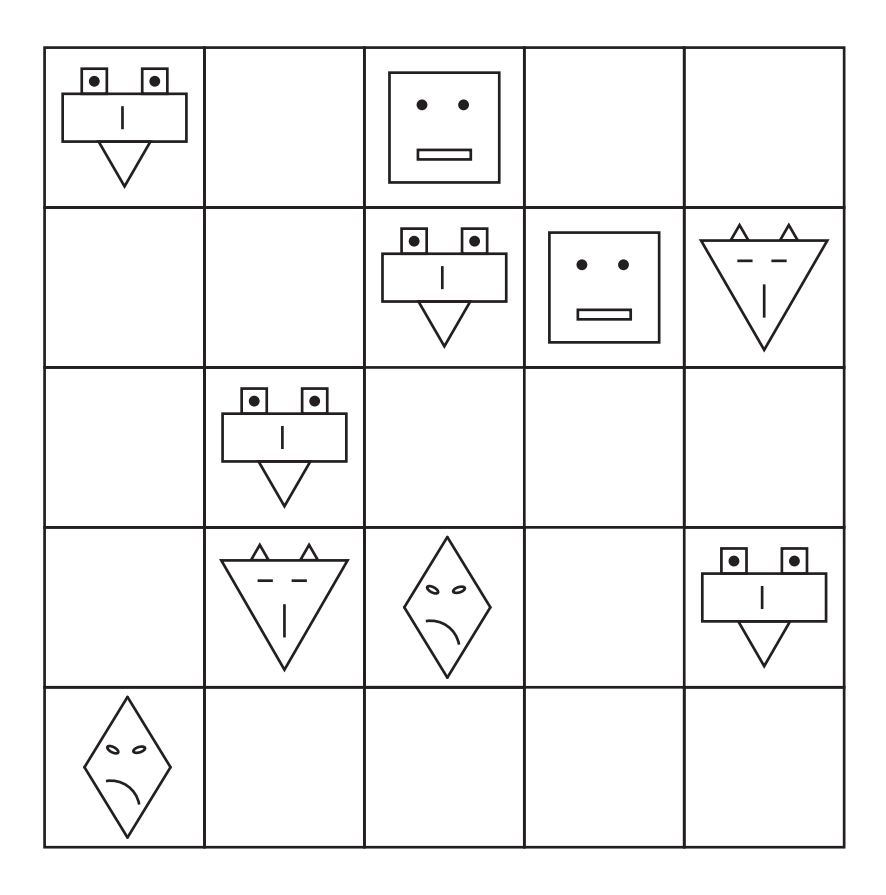

Dessins manquants :

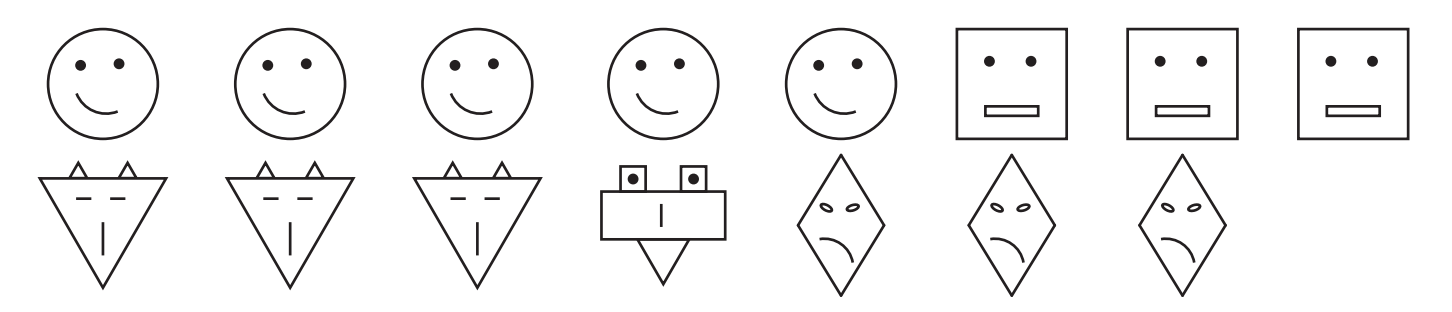